## Table of contents

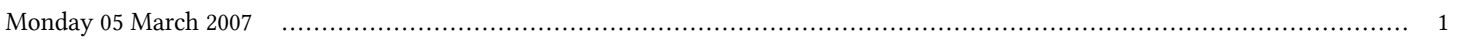

## **Advanced School in High Performance Computing Tools for e-Science - joint DEMOCRITOS/INFM-eLab/SISSA-ICTP activity | (smr 1830)**

## **Monday 05 March 2007**

## **Laboratory Session: Installing & Setting up your own Linux Workstation - Adriatico Guest House Informatics Lab. (15:30-18:30)**

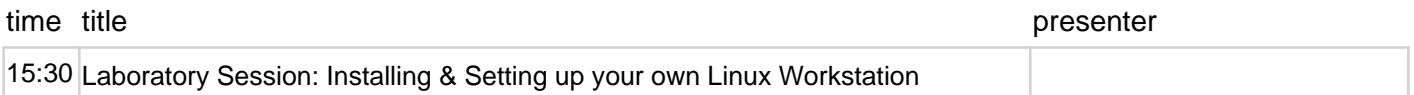